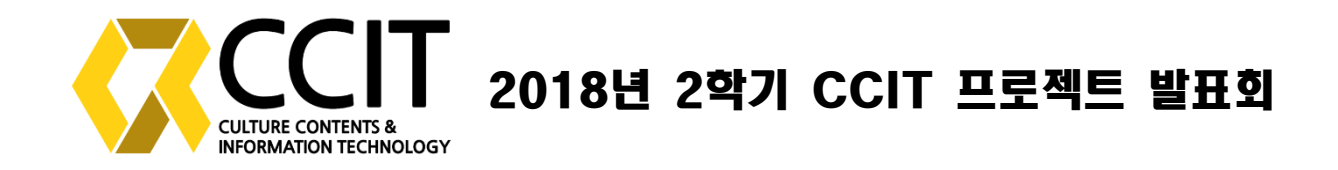

# Evil Twin Attack

#### with Captive Portal

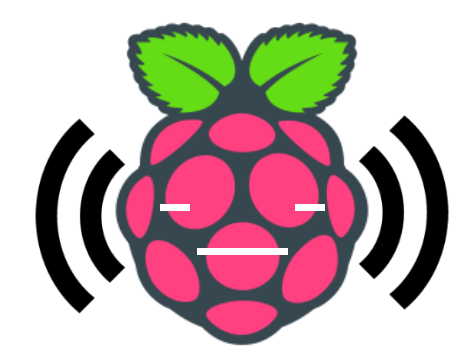

[f.killrra@gmail.com](mailto:f.killrra@gmail.com) 황선홍(fkillrra)

2019-01-15

## Agenda

- Abstract
- Introduction
	- What is Evil Twin Attack?
	- What is Captive Portal?
	- What is Deauthentication Attack?
- Method & Experiment
	- How to build Evil Twin Access Point & Captive Portal
- Demo & Plan

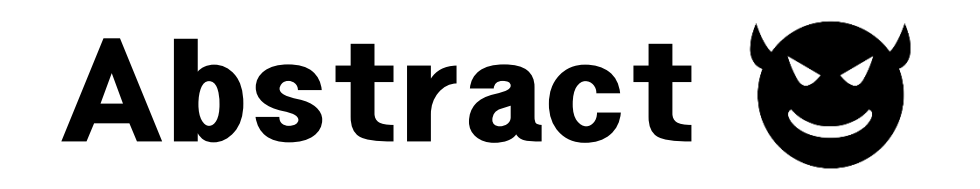

#### BlackHat USA에서 발표된 Evil Twin Attack을 이용하여 Public WiFi의 취약성을 진단한다.

#### 무선 네트워크의 보안 위협에도 불구하고 공공장소 혹은 가정에 서 쉽게 개방형 WiFi를 찾아볼 수 있다.

이 프로젝트는 Evil Twin AP를 만들고, 이 AP에 Captive Portal 서비스를 이용하여 사용자의 개인정보를 탈취하는 시나리오로 진행된다.

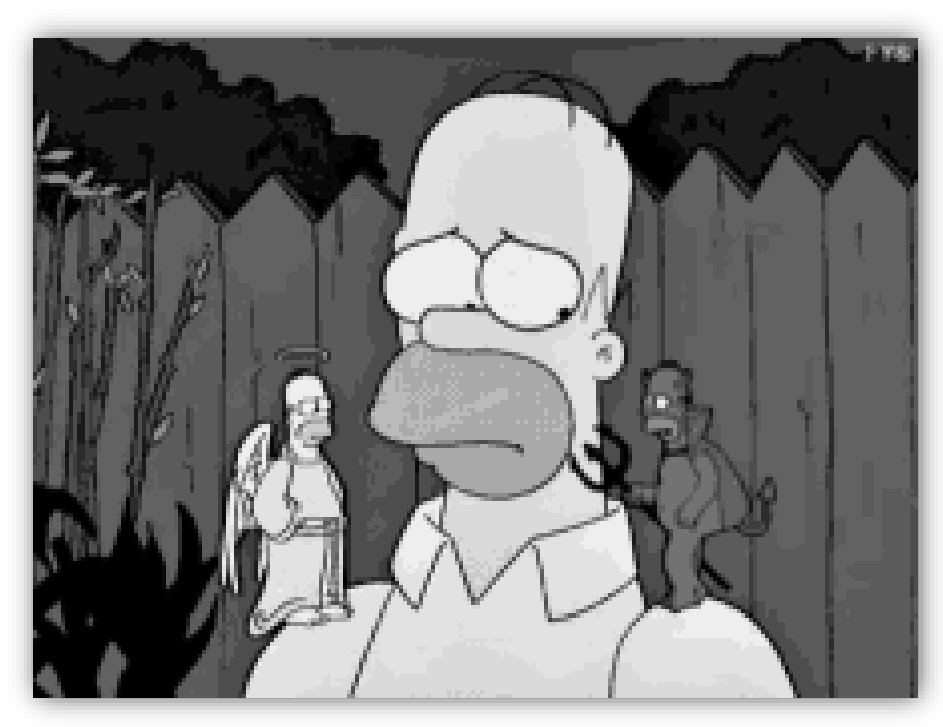

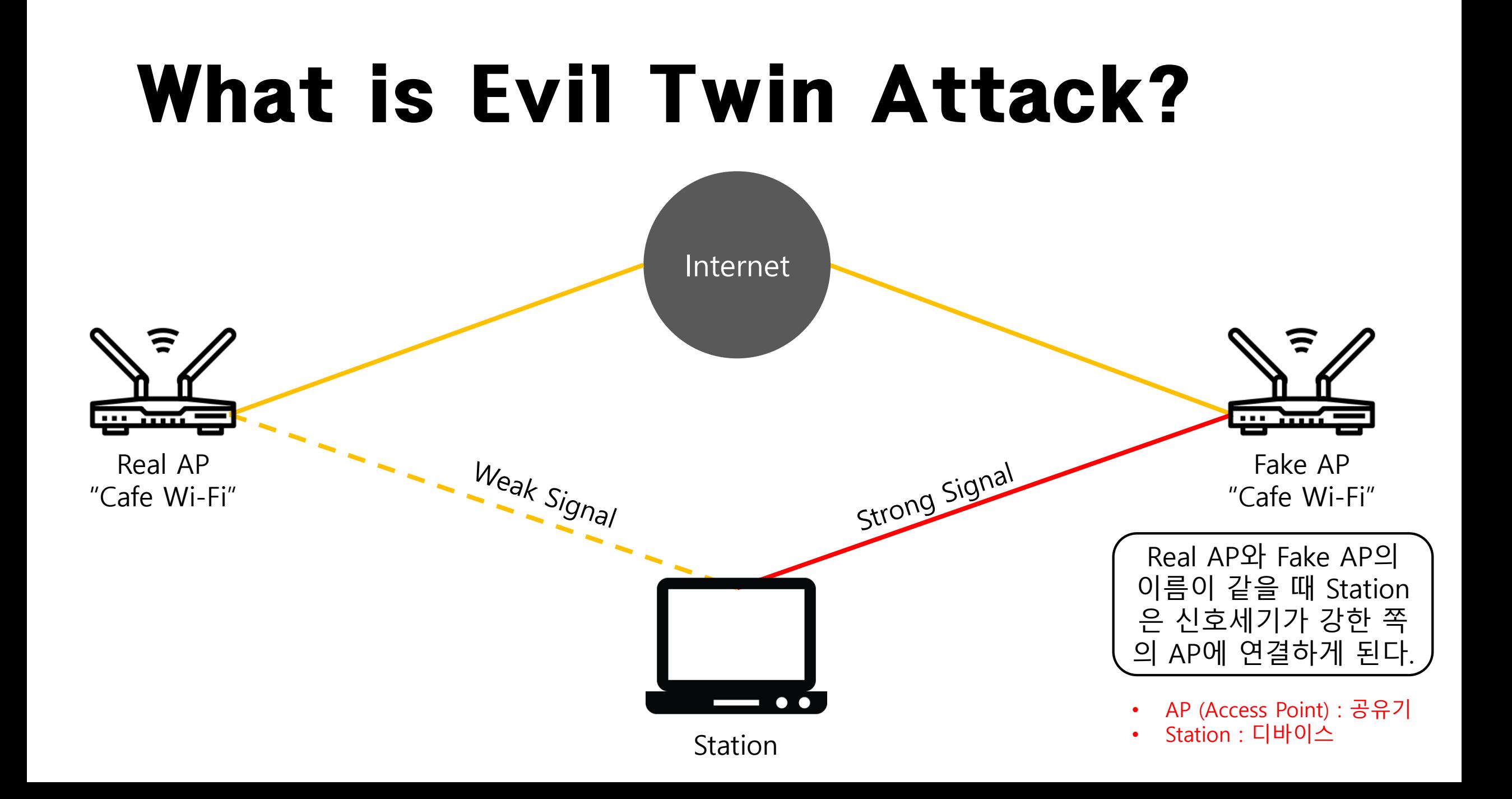

## What is Evil Twin Attack?

- WiFi 연결 방식

공공장소에서 WiFi를 이용할 때 연결이 끊기지 않고 이용이 가능하다.

ex) 지하철, 도서관, 학교 등

 $?$ ?

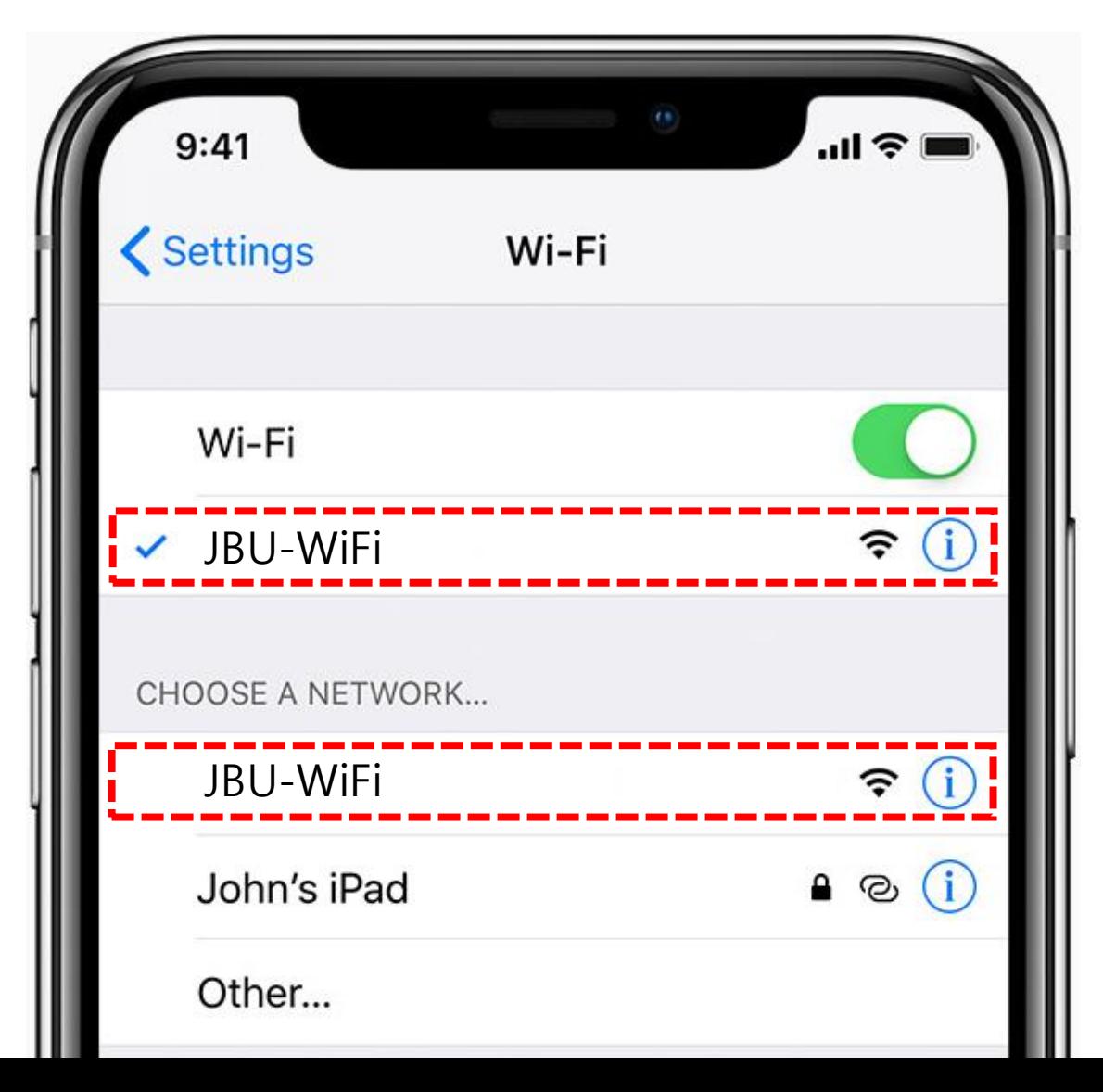

## What is Evil Twin Attack?

- WiFi 연결 방식

공공장소에서 WiFi를 이용할 때 연결이 끊기지 않고 이용이 가능하다.

ex) 지하철, 도서관, 학교 등

이유 : 같은 이름의 WiFi가 여러곳에 존재하기 때문!

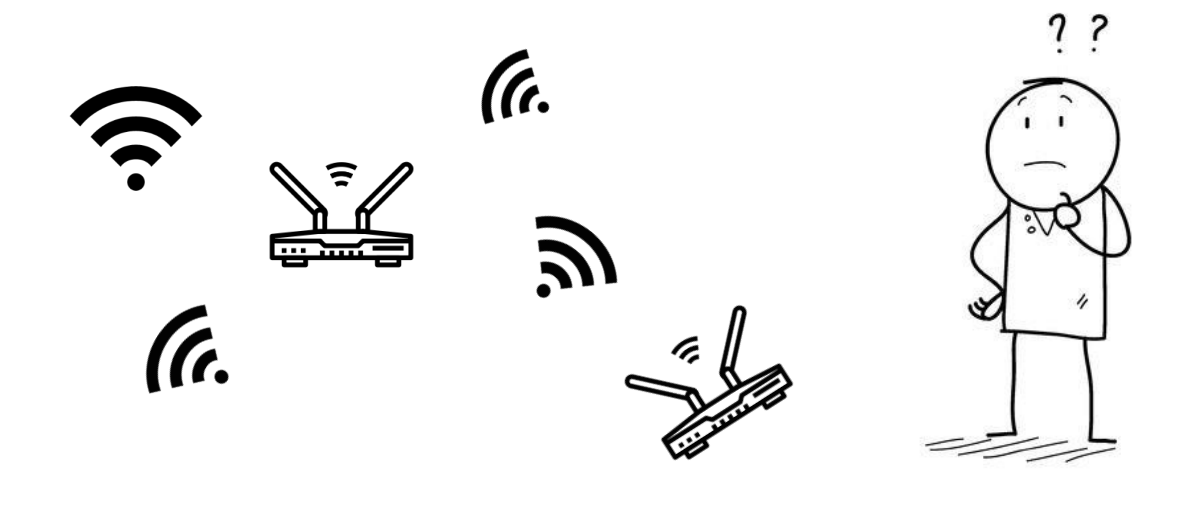

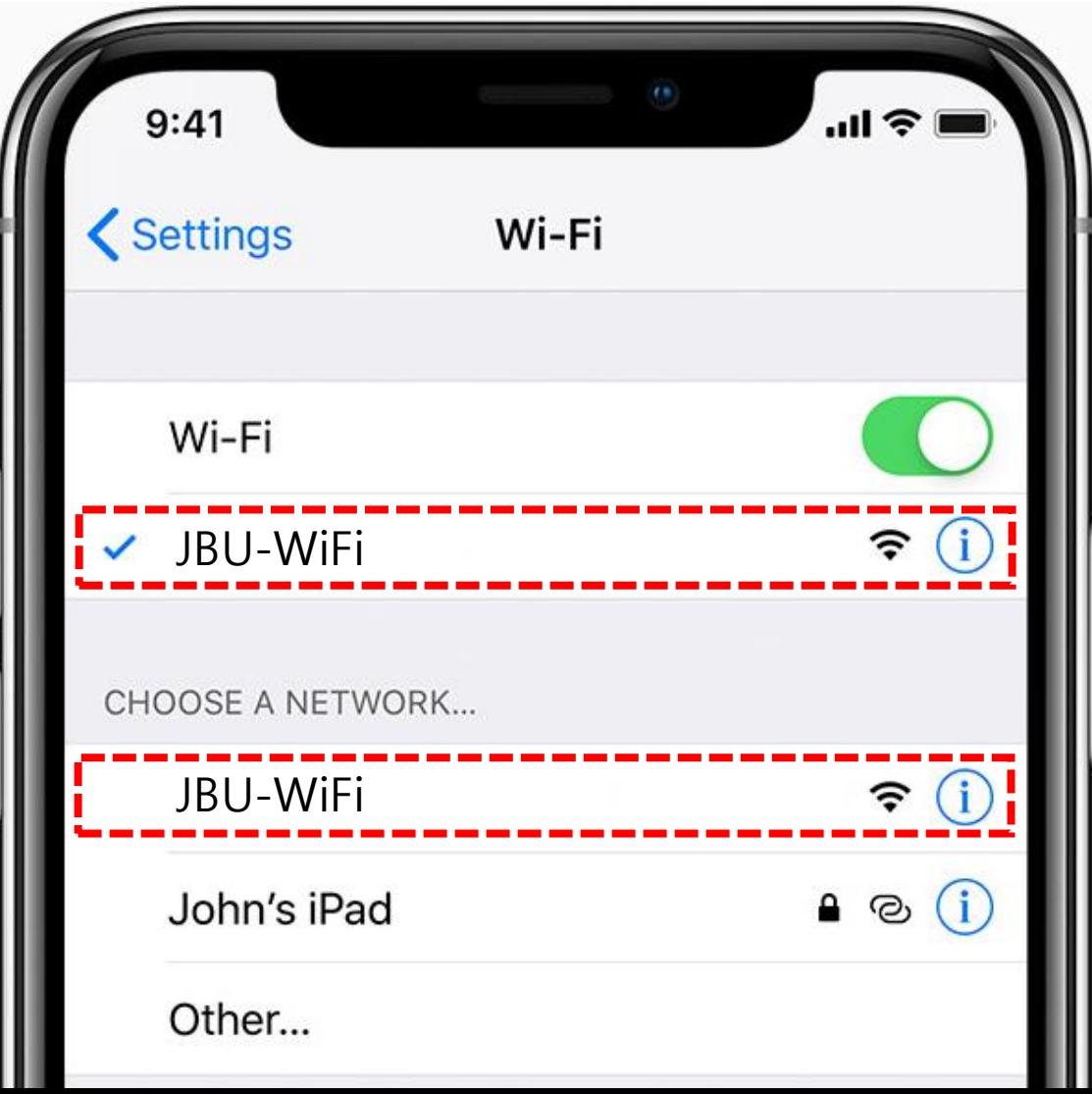

# What is Evil Twin Attack?

#### - WiFi 연결 방식

Station은 자동연결이라는 기능을 통해 연결이 끊기지 않고 wifi를 이용할 수 있다.

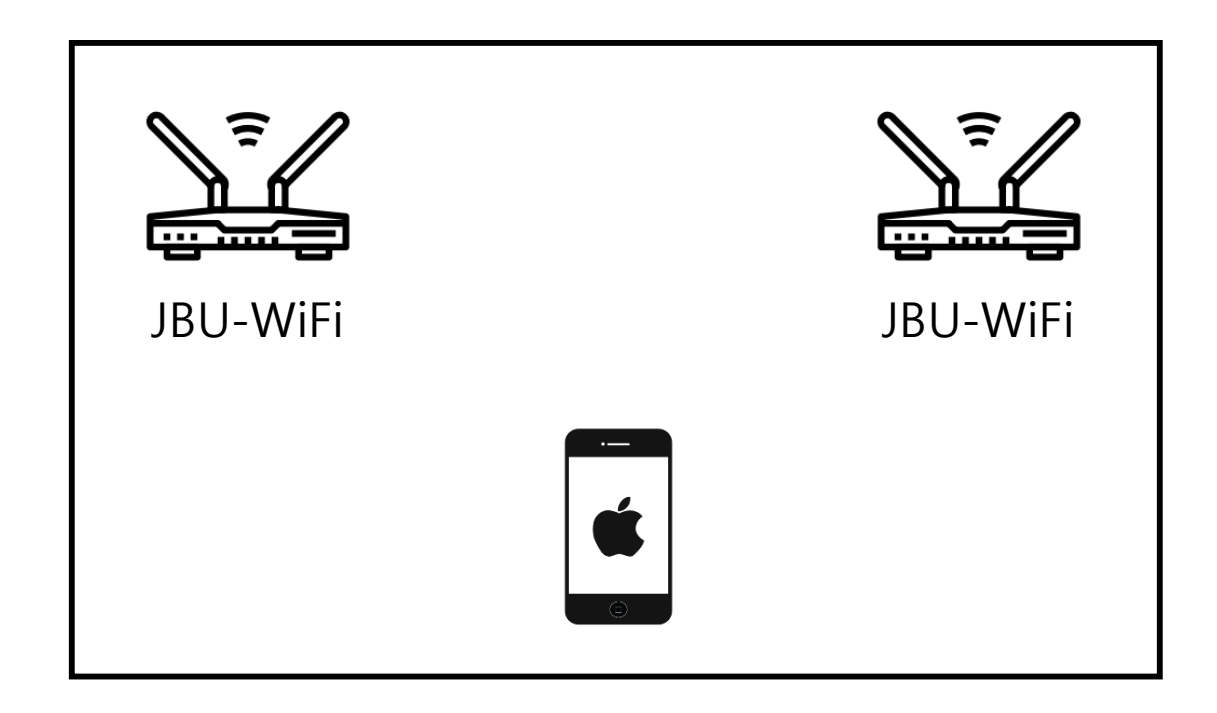

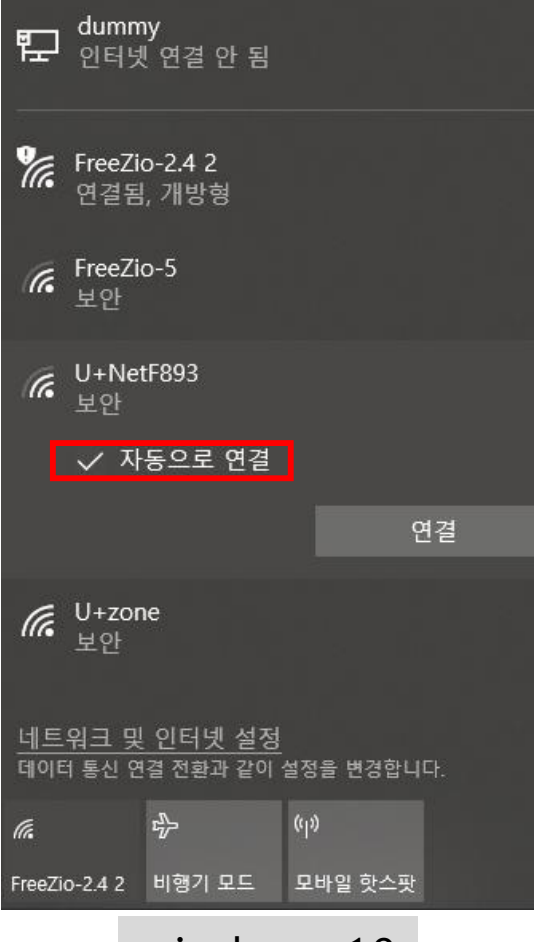

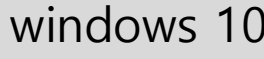

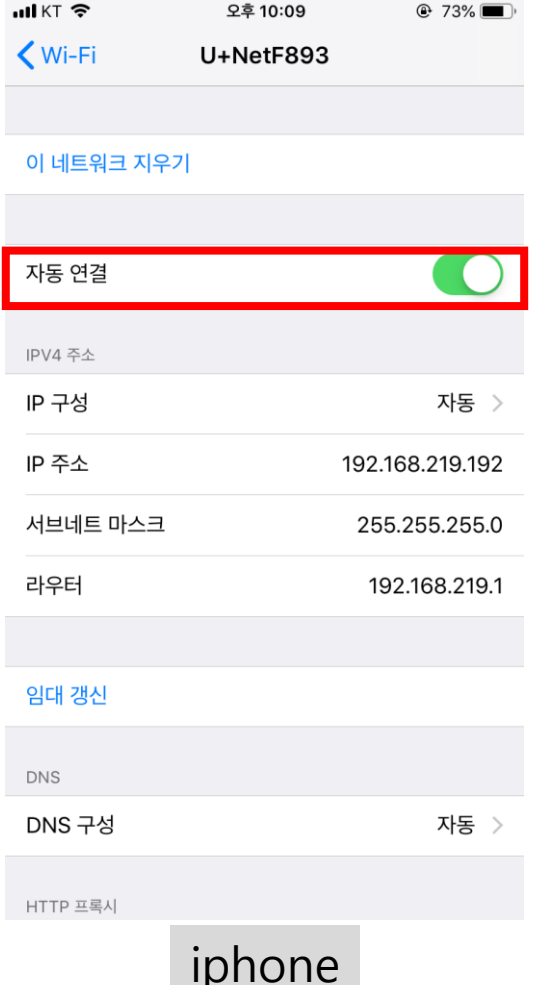

## What is Captive Portal?

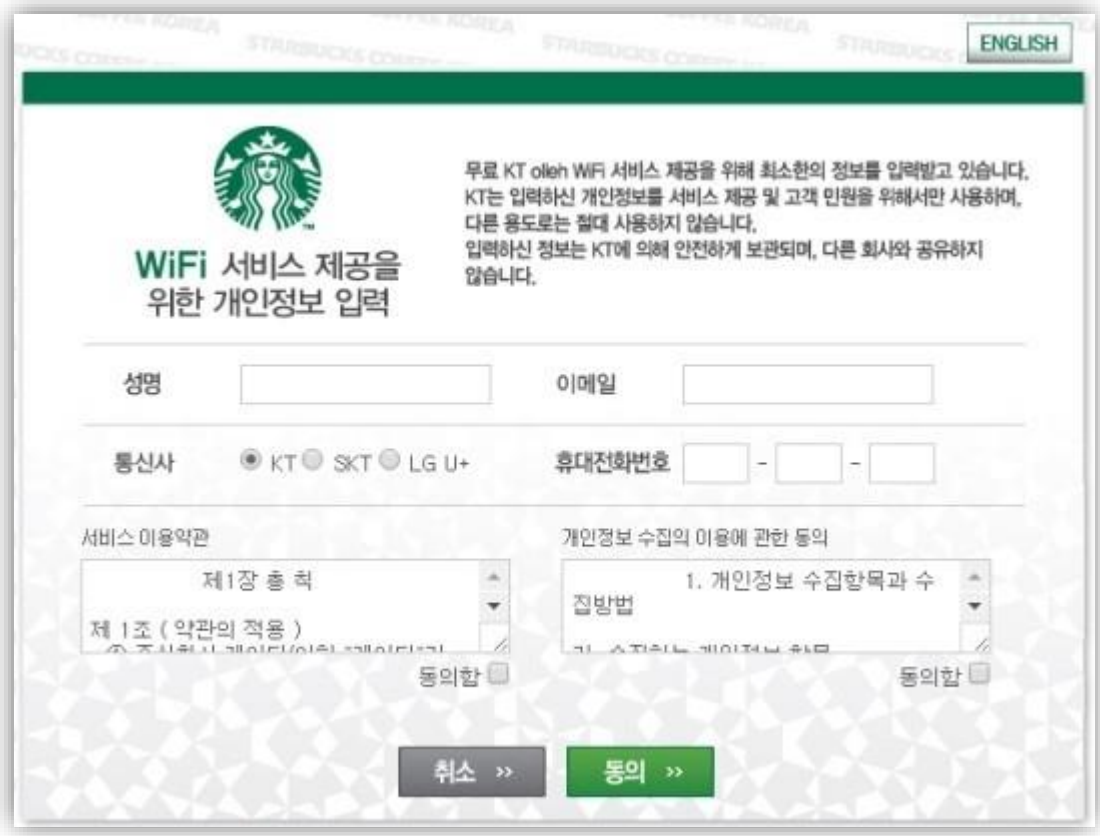

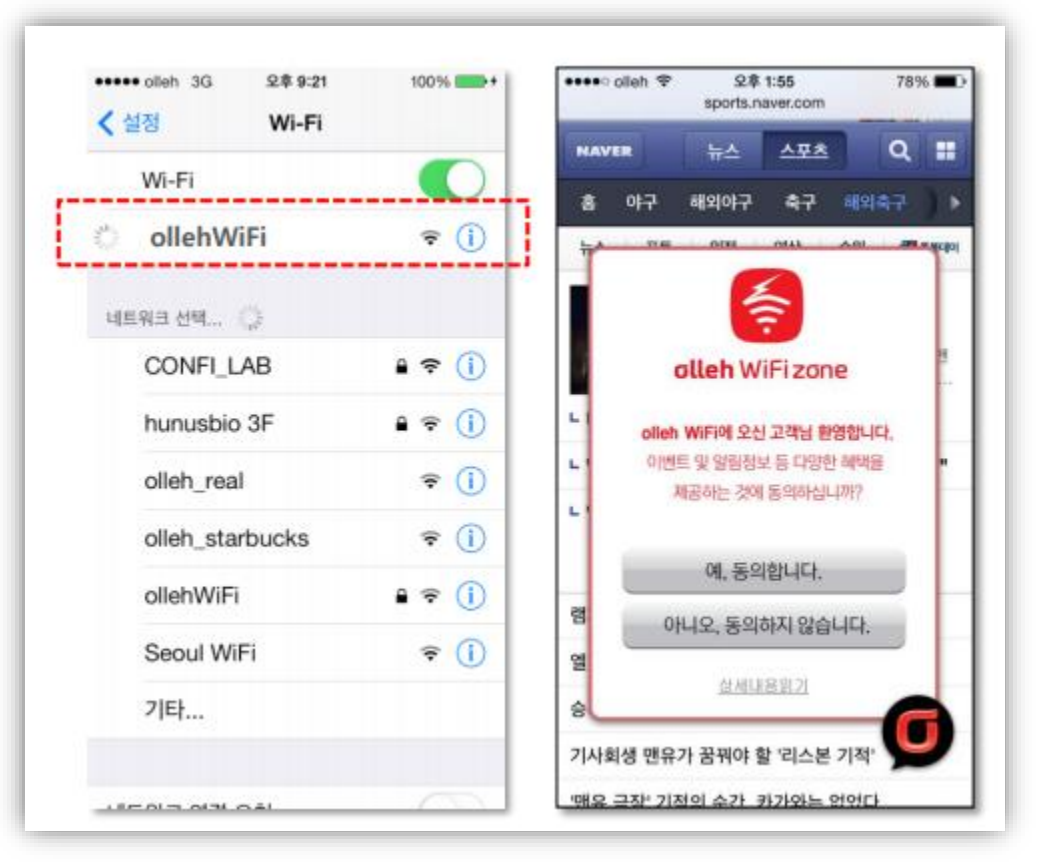

[Starbucks] [Olleh WiFi zone]

### What is Captive Portal?

# Captive Portal = 방화벽 + 웹서버

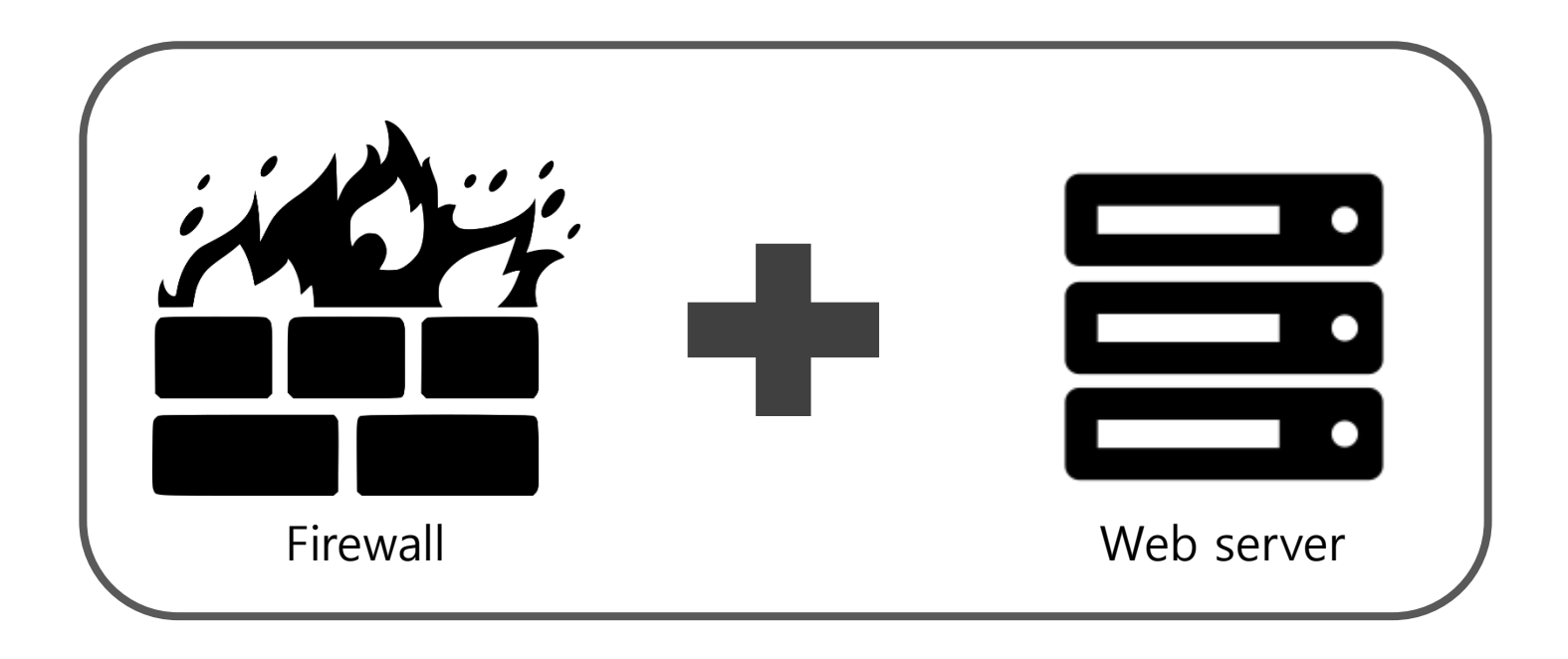

## What is Captive Portal?

- 개방형 무선 네트워크에서 주로 사용된다.
- 마케팅 및 상업 커뮤니케이션 목적으로 사용되는 경우가 많다. (광고 목적)

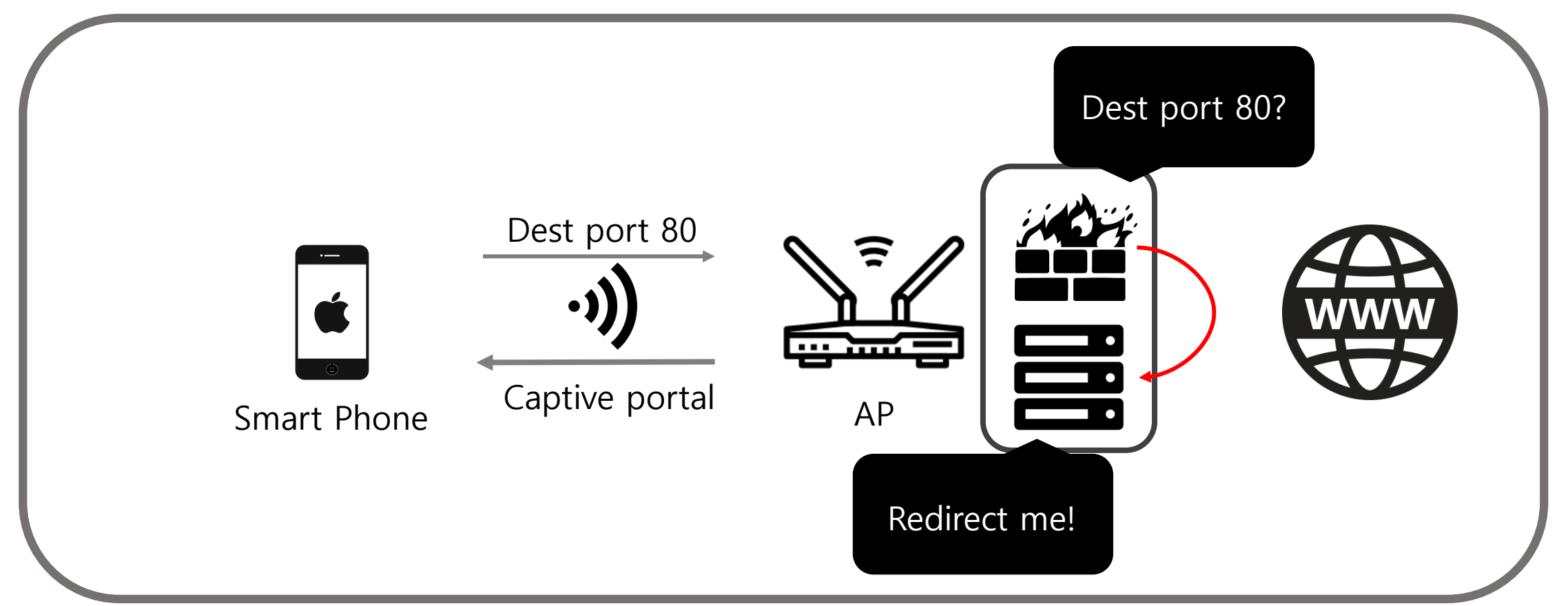

[문제점]

- 1. AP mode의 지원 여부
	- 제조사의 칩셋에 따라 사용할 수 있는 모드가 제한적이다.
- 2. Uplink 유/무선
	- 인터넷에 직접적으로 연결이 되는 Uplink가 유선일 경우 설치가 어렵다.

[문제점]

- 1. AP mode의 지원 여부
	- 제조사의 칩셋에 따라 사용할 수 있는 모드가 제한적이다.
- 2. Uplink 유/무선
	- 인터넷에 직접적으로 연결이 되는 Uplink가 유선일 경우 설치가 어렵다.

[해결 방안]

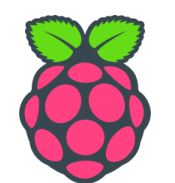

- 라즈베리파이3의 내장된 랜카드는 AP mode를 지원한다.
- 무선 랜카드를 이용하여 Uplink를 무선으로 설정한다.

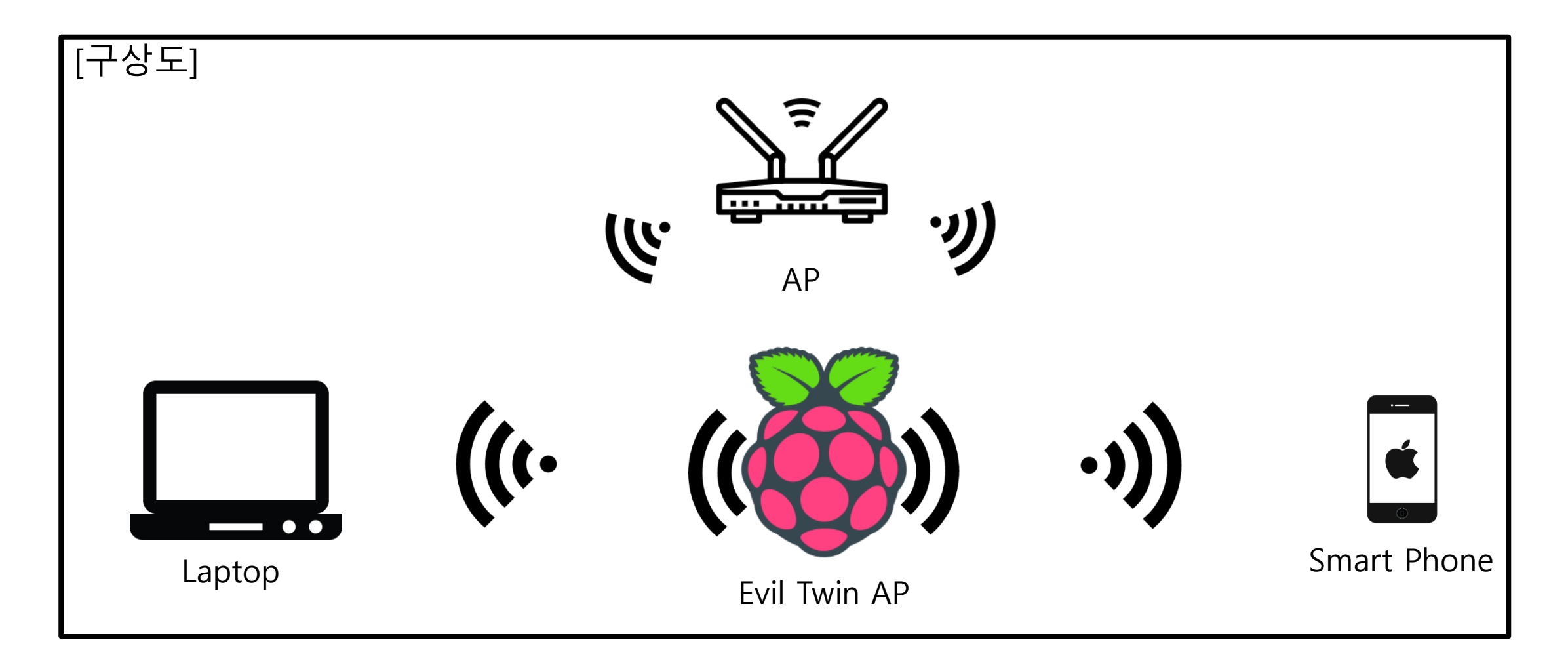

1. Raspberry Pi3를 이용하여 공유기를 만든다.

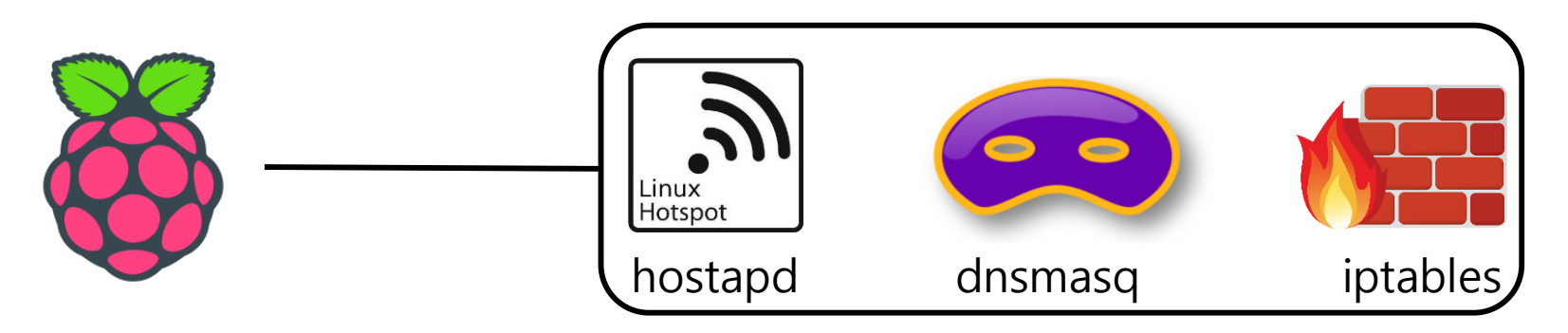

2. Deauthentication Attack으로 이미 연결되어있는 AP의 연결을 해제한다.

3. 자동으로 접속된 Station을 Captive portal로 redirect 해준다.

### WiFi Deauthentication Attack

# 기존의 연결된 AP의 연결을 해제하기 위함

• 무선 네트워크에서 Station과 AP간의 연결을 끊어주는 공격

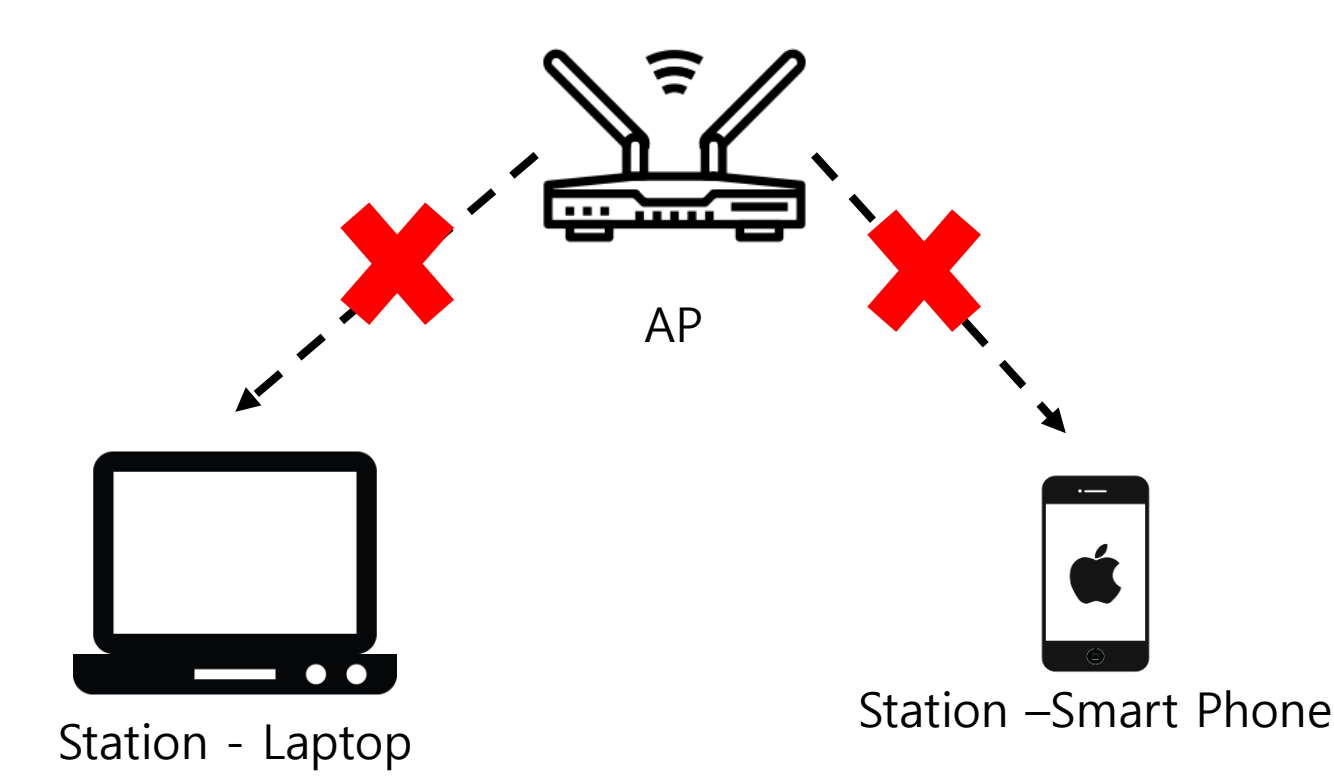

### Demo

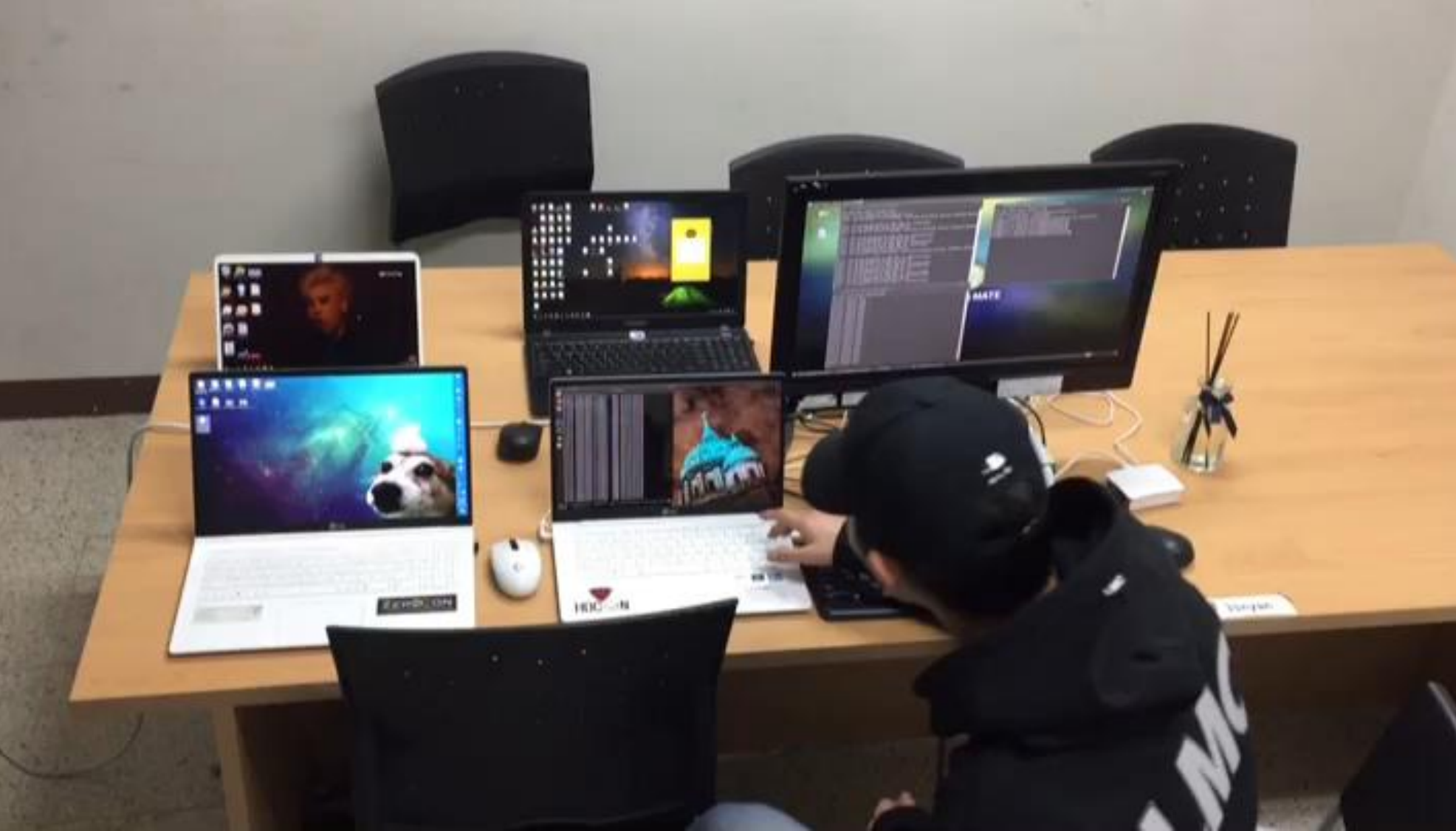

### Plan

- 자동화 프로그램 개발
- 소형화 및 휴대성 증가
- 논문 작성, 정보보호 학회 제출

# Q&A

# Thank you

Thanks to 이경문 교수님 Thanks to 표상영